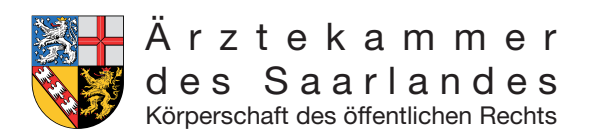

## **Merkblatt**

# **Elektronischer Informationsverteiler (EIV) - Elektronische Erfassung von Fortbildungspunkten - Information für Veranstalter**

Der "EIV" (Elektronische Informations-Verteiler) stellt Ihnen ein Verfahren zur Verfügung um Fortbildungspunkte elektronisch erfassen und melden zu können. Die Erfassung wird in einem Programm durchgeführt, welches auf Ihrem Rechner installiert wird. Die erfassten Fortbildungspunkte werden in einer Datei gespeichert und müssen anschließend auf den WebSurfer hochgeladen werden.

## **Was ist vom Veranstalter zu beachten?**

Veranstalter von Fortbildungsangeboten erhalten bei der Anerkennung ihrer Veranstaltung von der Ärztekammer für jede einzelne Veranstaltung eine Veranstaltungsnummer (VNR) sowie ein Passwort. Das Passwort wird zum Senden der Einheitlichen Fortbildungsnummern (EFNs) an den Elektronischen Informationsverteiler (EIV) benötigt.

## **Was wird dazu benötigt?**

Sie benötigen einen PC oder ein Laptop, einen Internetzugang, die erforderliche Software und einen Barcode-Scanner.

**Anforderungen an den Barcode-Scanner:** Laser-Scanner, Barcode 39. Aus wettbewerbsrechtlichen Gründen dürfen wir keine Empfehlung aussprechen.

## **Wie erhalte ich die erforderliche Software?**

Sie rufen die Internetseite www.eiv-fobi.de auf. Sie befinden sich nun auf der Internetplattform der Bundesärztekammer. Auf der rechten Seite finden Sie den Bereich "Software-Download für Punktemeldung". Mit Hilfe dieser Software können Sie eine elektronische Anwesenheitsliste erstellen und an den zentralen Server (EIV) weiterleiten. Hierzu bewegen Sie den Cursor in den Bereich "Software-Download für Punktemeldung" und rufen diesen durch Doppelklick auf. Das Programm wird nun auf Ihren Rechner geladen.

# **Wie starte ich das Programm?**

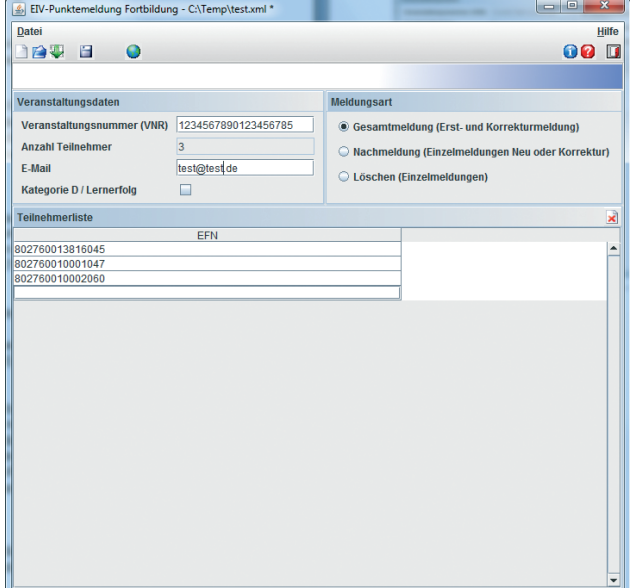

Mit einem Doppelklick auf dem Button "Start" wird das Programm aktiviert. Nach dem Start erscheint ein Meldeformular, in dem Sie die Veranstaltungsnummer und Ihre E-Mail-Adresse angeben müssen.

Auf der rechten Seite können Sie zwischen der Erstanmeldung, der Nachmeldung und dem Löschen einzelner Meldungen wählen. Danach erfassen Sie die Teilnehmerliste.

Über den Button Datei hochladen, laden Sie die gespeicherte Datei mit den Fortbildungspunkten auf den Elektronischen Informationsverteiler (EIV). Dieser verteilt nun die erworbenen Punkte nach Ärztekammerbereichen und Teilnehmer an der Fortbildungsveranstaltung. Sie erhalten eine Rückmeldung über die gemeldeten Punkte an die von Ihnen angegebene E-Mail-Adresse.

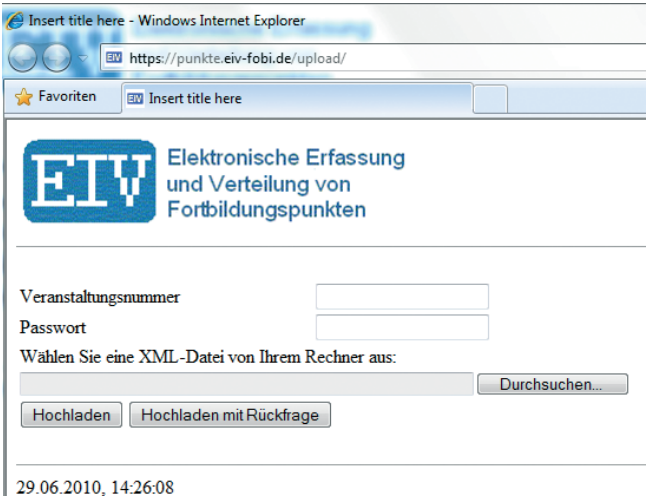

#### **Wann muss die Meldung erfolgen?**

Sind vor Ort PC, Laptop und Scanner im Einsatz, kann das Einlesen direkt mit dem Scanner in das offline verfügbare elektronische Meldeformular erfolgen.

Ist vor Ort kein PC, Laptop oder Scanner im Einsatz, können die Barcode-Etiketten zur späteren Weiterverarbeitung zunächst in eine Papieranwesenheitsliste eingeklebt werden. Eine elektronische Erfassung mit Hilfe des Scanners kann zu einem späteren Zeitpunkt erfolgen.

## **Können bereits an den EIV gemeldete Daten korrigiert werden?**

Nach der Erstmeldung der Daten an den EIV können die Daten noch 7 Tage korrigiert werden.

#### **Kann der Veranstalter auf die gedruckte Teilnahmebescheinigung verzichten?**

Nein! Es müssen zusätzliche Papierbescheinigungen, z.B. Aus steuerlichen Gründen, für die teilnehmenden Ärzte ausgestellt werden.

## **Was bedeutet der EIV für Anbieter von Fortbildungsangeboten in Form von Print-, Internet- oder CD-ROM-Formaten?**

Auch Anbieter von orts- und zeitunabhängigen fortbildungsangeboten in Papierform, als CD-ROM oder als Online-Modul können ihre Angebote anerkennen lassen und Fortbildungspunkte beantragen. Auf diesem Wege erhalten auch sie eine Veranstaltungsnummer (VNR):

Home > Was ist von Veranstaltern zu beachten? > Download XML-Schemata

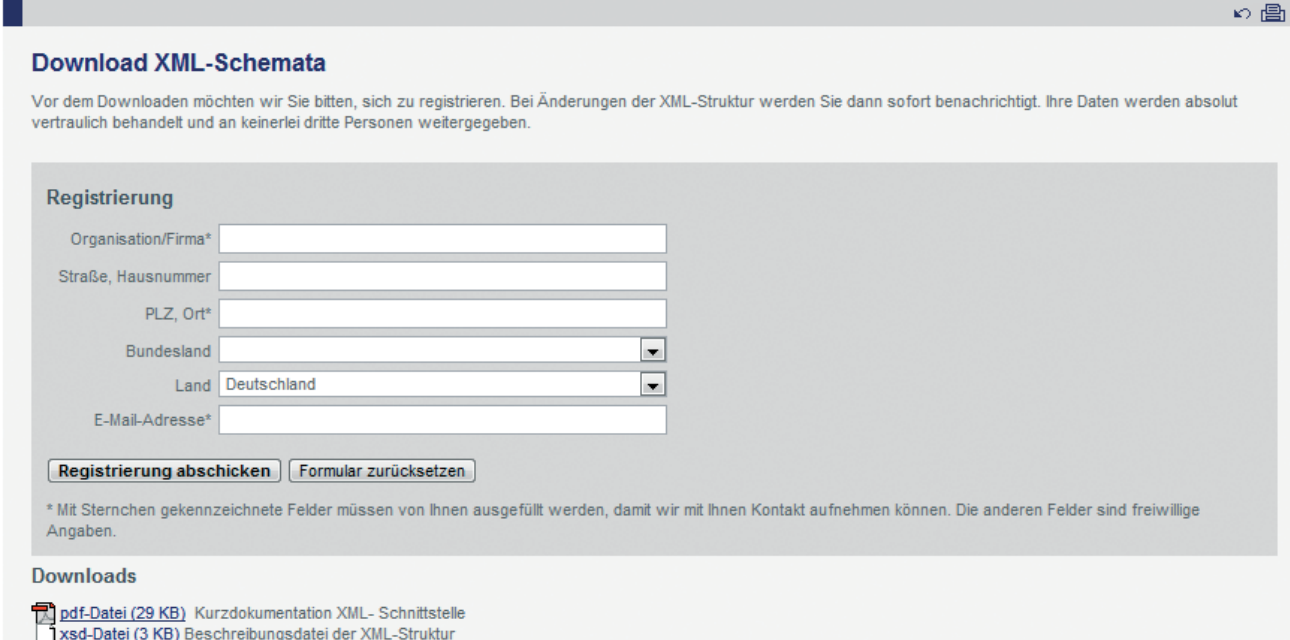

xml-Datei (1 KB) Testdatendatei einer Punktemeldung

FB-0003 17.11.2016

 $-B-0003$   $+ 17.11.2016$ 

# **Download XML-Schemata**

Vor dem Download müssen Sie sich bitte registrieren. Bei Änderungen der XML-Struktur werden Sie dann sofort benachrichtigt. Ihre Daten werden absolut vertraulich behandelt und an keinerlei dritte Personen weitervergeben.

Für Rückfragen steht Ihnen unsere Abteilung für Fort- und Weiterbildung gerne zur Verfügung.

#### **Ihre Ansprechpartnerin Ärztekammer des Saarlandes**

## **Tanja Bauer**

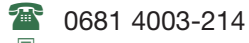

- 0681 4003-340
- tanja.bauer@aeksaar.de